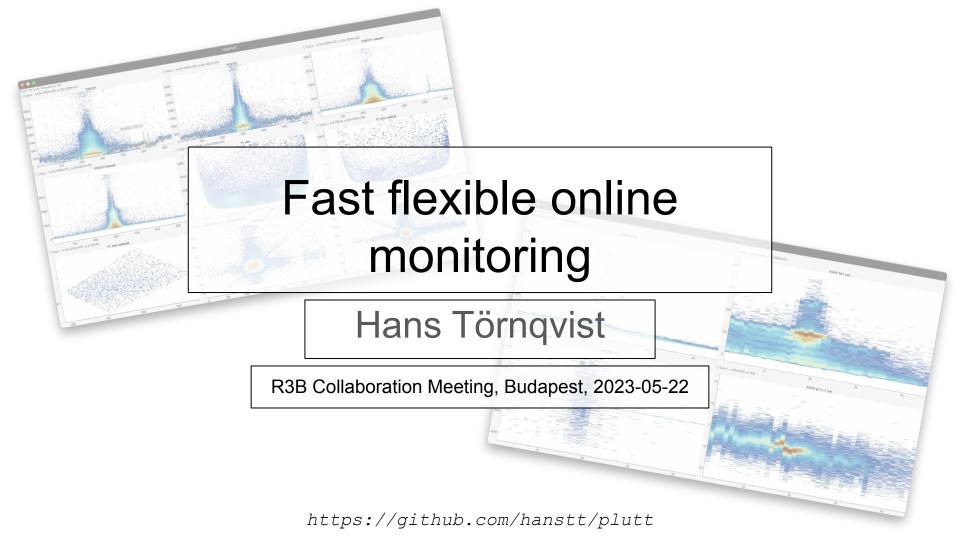

# Current state

#### R3BRoot

- Calibrated data, simulations, online plots, the ROOT kit at hand, ie the business
- JSROOT is pretty good, but doesn't do online cutting?
- There are always several versions when beam-time hits

#### • R3BMon

- "100%" up-time hacked unpacker + JS+WS web-page
- Unpackers should not analyse
- o plotly is cute, but does a lot less than JSROOT

 During my time at GSI, felt like something was missing...

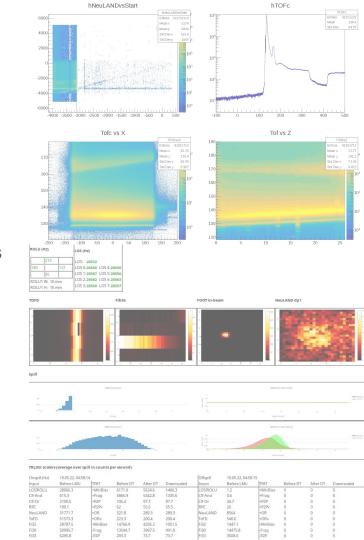

# What would be nice to have online?

- Scripting sources, transformations, histogramming
- A "full" setup config that could be e-mailed
- Simple on-the-fly calibration
- Plotting all data, no histogram limits
- Plot detector *Grunka* **vs** detector *Mojäng* for the 1st time in 30s
- Clicky-cut on blob in one plot, see what another plot gives
- Fast zooming and projection
- **Light-weight** in code-size, prerequisites, startup
- Remote shifters able to do **remote online** work
- If all services are down, should work even with ssh+X11
- It should be "easy" to use at 4:00 in the morning!

# plutt - yet another thing to learn, sorry

- Started as some tests on top of ucesb
  - Is it possible to adapt in runtime to ucesb structs?
  - Match two sides of a detector and plot the matching indices with scripting
  - o Is **X11 over ssh** completely useless? In case **VNC** or online services crash
- It grew... Current state:
  - Good old C++11
  - Auto ucesb struct parsing and TTree \*h101
  - Histograms auto-adjust to all data
  - Zooming, projecting, polygonal cutting
  - On-the-fly fine-time calibration, tpat-aware pedestals
  - Auto multi-peak finding & fitting with simplified SNIP + nlopt (super WIP)
  - Trigger maps for FPGA-style TDC:s
  - Linear fit calibration
  - SDL (easily replaced...), user input buffering for slow clients

# Example

Invocation: ./plutt -f my\_config.r3bp -r h101 my\_file.root • FOOT energy vs channel: hist2d("FOOT1", FOOT1) OR hist2d("FOOT1", FOOT1.v, FOOT1.I) Off-spill pedestal subtraction: offspill = tpat(TPAT, 12--15) f1, f1std = pedestal(FOOT1, 6, tpat=offspill) hist2d("FOOT1", f1, logz, binsx=640) hist2d("FOOT1 std", f1std, logz, binsx=640) Apply cut on FOOT clusters: o flx, fle, fleta = cluster(f1) hist2d("FOOT1 eta cut", fle, fleta, cut("cut1.txt")) Fine-time calibrated TOFD:

tofd p1t11 = coarse fine(TOFD P1T1TCL, TOFD P1T1TFL, tamex3)

And so on, but now, we'll do it live!

# Some thoughts

- Ucesb input interesting for R3BRoot?
  - Config file parsed, signals resolved, we have a list of missing signals SIG1,SIG2,..., expect them to come from the unpacker
  - Ask unpacker to generate struct containing **SIG1**,**SIG2**,...
  - Parse macro blob to fetch signal type and variable array sizes
  - Allocate event storage, and bind with ext\_data\_struct\* calls
  - le move lots of work **from** setting up readers and control-macros **into** core input

#### Config file

- flex+bison parser
- Each data transformation is a **node** in a graph, there are currently **21 types**
- Graph "starts" with bindings to input stage, "ends" with histograms
- o One node executes at most once per event
- Consolidate with Bastii's nupeline?

#### Data representation

- STL-ified ucesb signals mi[], me[], v[], both from ucesb and ROOT inputs
- Used as input and output of node which pipe values
- Fast compact code to process data, data-oriented over object-oriented!

#### Plotting

• Histogramming, rebinning etc all custom, super-specialized and unreliable... On top on of **SDL** primitives

# **TODO**

- This will explode once anybody else gets their hands on it...
- Not so hard to do:
  - Slap LGPL on it so it can go public
  - Config-file watcher for live plotting updates (probably harder than I think)
  - Input watcher, eg auto-load new ROOT files
  - More tests, always
  - README is there, but it's getting old...
- Longer term:
  - Introspection/reflection of TTree + arrays of objects
  - More robust peak finding
  - Replace R3BMon?
  - Make it beautiful
  - Make it go even faster, lots of "safe" slow code
  - Abandon immediate GUI style for more flexible widgeting
- BUT, this is a small part of the job, it won't get much more powerful

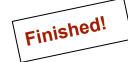

```
hist2d("FOOT1", FOOT1) # Some filler!
```

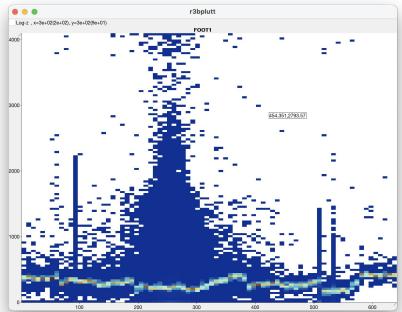

hist2d("FOOT1", FOOT1, binsx=640, logz)

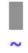

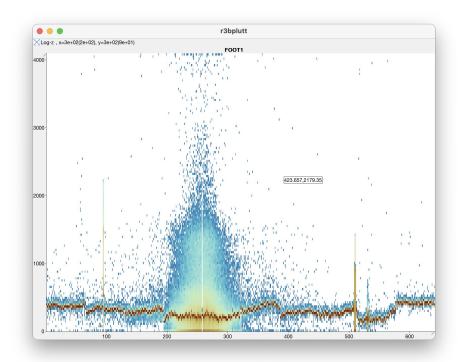

```
hist2d("F00T1", F00T1, binsx=640, logz)

f1, f1std = pedestal(F00T1, 6)

hist2d("F00T1 based", f1, binsx=640, logz)
hist2d("F00T1 std", f1std, binsx=640, logz)
```

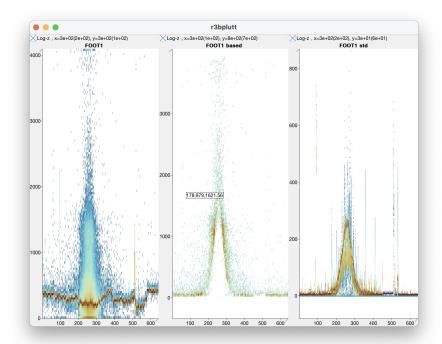

```
hist2d("FOOT1", FOOT1, binsx=640, logz)

offspill = tpat(TPAT, 12--15)
f1, f1std = pedestal(FOOT1, 6, tpat=offspill)

hist2d("FOOT1 based", f1, binsx=640, binsy=500, logz)
hist2d("FOOT1 std", f1std, binsx=640, logz)
```

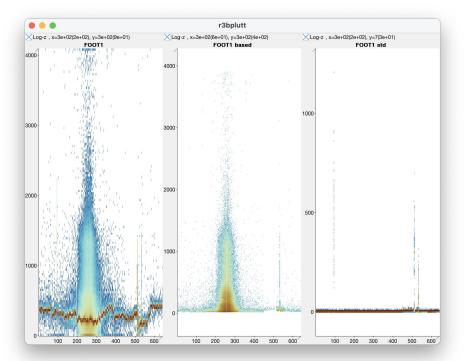

```
hist2d("FOOT1", FOOT1, binsx=640, logz)

offspill = tpat(TPAT, 12--15)
f1, f1std = pedestal(FOOT1, 6, tpat=offspill)

hist2d("FOOT1 based", f1, binsx=640, logz)
hist2d("FOOT1 std", f1std, binsx=640, logz)

f1_x, f1_y = cut("cut6.txt")

hist2d("FOOT1 std cut", f1_y, f1_x, binsx=640, logz)
```

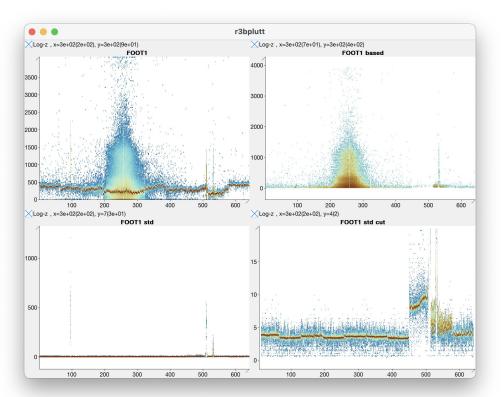

```
list2d("F00T1", F00T1, binsx=640, logz)

offspill = tpat(TPAT, 12--15)
f1, f1std = pedestal(F00T1, 6, tpat=offspill)

hist2d("F00T1 based", f1, binsx=640, logz)
hist2d("F00T1 std", f1std, binsx=640, logz)

f1_x, f1_y = cut("cut6.txt")

hist2d("F00T1 std cut", f1_y, f1_x, binsx=640, logz)

f1x, f1e, f1eta = cluster(f1)
hist2d("f1 eta", f1e, f1eta, logz, binsy=1000)
```

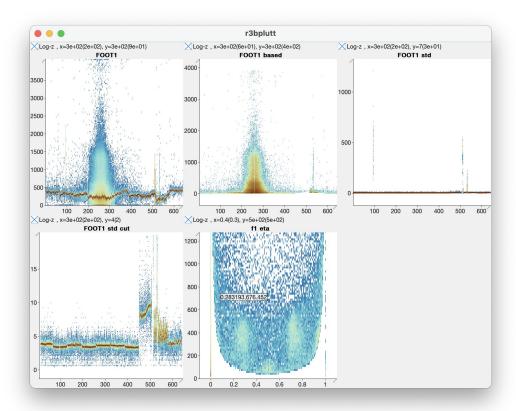

```
age ("F00T")
hist2d("F00T1", F00T1, binsx=640, logz)
offspill = tpat(TPAT, 12--15)
f1, f1std = pedestal(F00T1, 6, tpat=offspill)
hist2d("FOOT1 based", f1, binsx=640, logz)
hist2d("F00T1 std", f1std, binsx=640, logz)
f1_x, f1_y = cut("cut6.txt")
hist2d("FOOT1 std cut", f1_y, f1_x, binsx=640, logz)
f1x, f1e, f1eta = cluster(f1)
hist2d("f1 eta", f1e, f1eta, logz, binsy=1000)
page("Beam-FOOT")
f2, f2std = pedestal(F00T2, 6, tpat=offspill)
f2x, f2e, f2eta = cluster(f2)
f15, f15std = pedestal(F00T15, 6, tpat=offspill)
f15x, f15e, f15eta = cluster(f15)
hist2d("F00T2 vs 1", f2x, f1x)
hist2d("F00T15 vs 1", f15x, f1x)
```

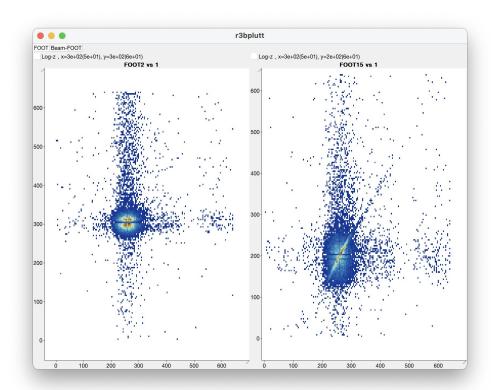

```
$2_vtc1 = select_index(SCITWO_VTC, 1)
$2_vtf1 = select_index(SCITWO_VTF, 1)

hist("$2 ch1 coarse", $2_vtc1, binsx=1000)
hist("$2 ch1 fine", $2_vtf1, binsx=400)

$2_vtcal = coarse_fine($2_vtc1, $2_vtf1, vftx2)

hist("$2 ch1 tcal", $2_vtcal)
```

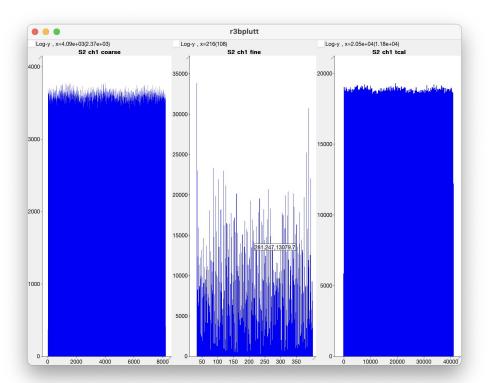

```
s2_tcal = coarse_fine(SCITWO_VTC, SCITWO_VTF, vftx2)
s2_tcal_r = select_index(s2_tcal, 1)
s2_tcal_1 = select_index(s2_tcal, 2)
s2_trig = select_index(s2_tcal, 3)
s2_abs_r = sub_mod(s2_tcal_r, s2_trig, vftx2)
s2_abs_1 = sub_mod(s2_tcal_1, s2_trig, vftx2)
hist("S2 left", s2 abs 1, binsx=1000, logy)
hist("S2 right", s2_abs_r, binsx=1000, logy)
s2 r, s2 l = match_value(s2 abs_r, s2 abs_l, 20)
s2_tavg = mean_arith(s2_r, s2_l)
hist("S2 time", s2 tavg, binsx=1000, logy)
s2 dx = sub mod(s2 r, s2 l, vftx2)
hist("S2 pos", s2_dx, binsx=2000)
```

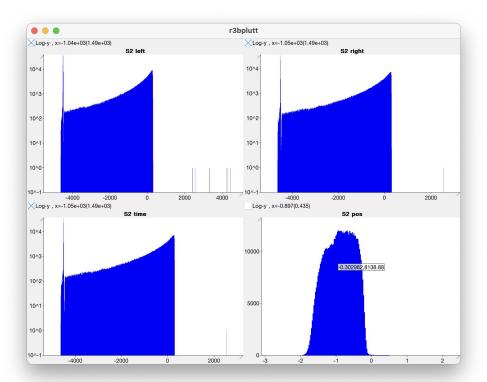

```
los vtcal = coarse fine(LOS1VTC, LOS1VTF, vftx2)
los vtrig = coarse fine(LOS1VTRIGC, LOS1VTRIGF, vftx2)
los1 vt1 = select index(los vtcal, 1)
los2_vt5 = select_index(los_vtcal, 5)
los_vt1_vt5 = sub_mod(los1_vt1.v, los2_vt5.v, vftx2)
hist("LOS 1-5", los_vt1_vt5, binsx=1000, logy)
los_vt1_vt5_cut = cut("cut7.txt")
hist("LOS 1-5 cut", los_vt1_vt5_cut)
los_vt = trig_map("los_trig.txt", "LOS1", los_vtcal, los_vtrig, vftx2)
hist2d("Los t1-8", los_vt, binsy=1000, logz)
los_vt_avg = mean_arith(los_vt)
hist("Los time", los_vt_avg, binsx=1000, logy)
los_tlead = coarse_fine(LOS1TTCL, LOS1TTFL, vftx2)
los ttrail = coarse fine(LOS1TTCT, LOS1TTFT, vftx2)
los_ttot = tot(los_tlead, los_ttrail, vftx2)
hist2d("LOS ToT", los_ttot, binsy=1000)
```

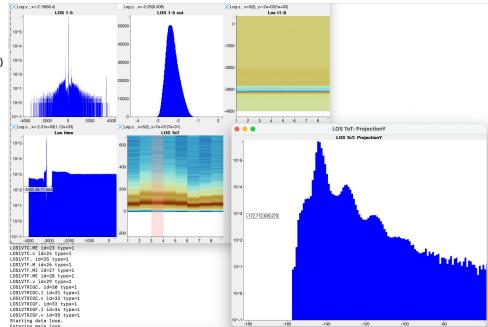

```
wr_master = zero_suppress(bitfield(
       TIMESTAMP_MASTER_WR_T1, 16,
        TIMESTAMP_MASTER_WR_T2, 16,
        TIMESTAMP_MASTER_WR_T3, 16,
        TIMESTAMP_MASTER_WR_T4, 16
        ))
wr_rpc = zero_suppress(bitfield(
        TIMESTAMP_RPC_WR_T1, 16,
       TIMESTAMP_RPC_WR_T2, 16,
        TIMESTAMP RPC WR T3, 16,
        TIMESTAMP_RPC_WR_T4, 16
wr master match, wr rpc match = match index(wr master, wr rpc)
hist2d("WR Master:RPC", wr_master_match, wr_rpc_match, drop_old=10s)
los_tlead = coarse_fine(LOS1TTCL, LOS1TTFL, vftx2)
los_ttrail = coarse_fine(LOS1TTCT, LOS1TTFT, vftx2)
los_ttot_avg = mean_arith(tot(los_tlead, los_ttrail, vftx2))
hist2d("LOS vs time", los ttot avg, wr master match, drop old=10s)
clock_match(wr_master, 1e-9)
```

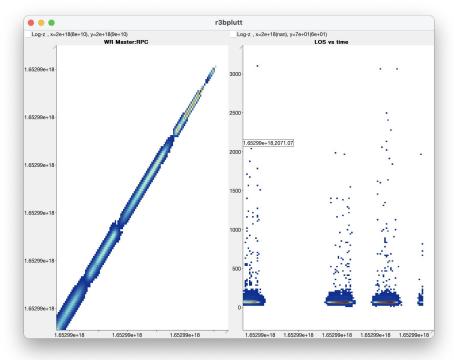

```
ist("EA", EA, binsx=8200, logy)
hist("EB", EB, binsx=8200, logy)

EA_nz = zero_suppress(EA)
EB_nz = zero_suppress(EB)

hist("EA nz", EA_nz, binsx=8200, fit="gauss")
hist("EB nz", EB_nz, binsx=8200, fit="gauss")
```

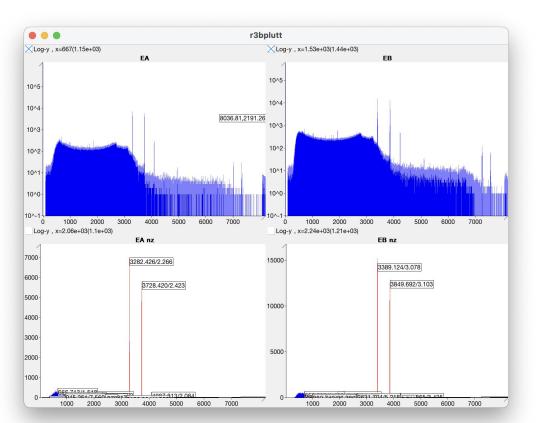

```
EA_nz = zero_suppress(EA)
EB_nz = zero_suppress(EB)

calib_a = fit((3282.426, 1173.228), (3728.420, 1332.501))
calib_b = fit((3389.124, 1173.228), (3849.692, 1332.501))

hist("EA nz", EA_nz, binsx=8200, fit="gauss", transformx=calib_a)
hist("EB nz", EB_nz, binsx=8200, fit="gauss", transformx=calib_b)

hist2d("EA vs EB", EA_nz, EB_nz, binsx=820, binsy=820)

T_nz = zero_suppress(T)
hist("T", T_nz)
```

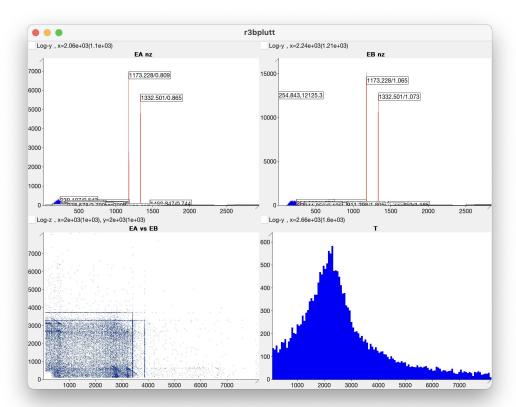